# Malware Analysis (CS6038)

Week 04.1 Dynamic & Hybrid Analysis

Scott Nusbaum [nusbausa@ucmail.uc.edu](mailto:nusbausa@ucmail.uc.edu)

February 5, 2019

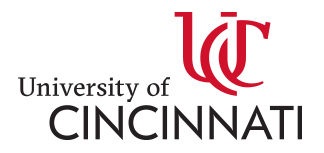

### **Overview**

- Homework
- Ask Class do they want to continue with the x86 reversing?
	- Show demos of some simple compiled programs and walk through the assembly
- Dynamic Analysis
	- Definition
	- Tools
	- Demo

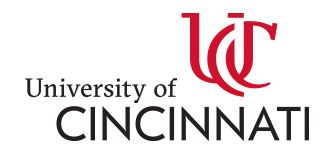

#### Homework

- Homework 1: – Due Thursday
- Homework 2:
	- Due Feb 19, 2019
	- See [here for the assignment](https://class.snusbaum.com/homework/2/index.html)

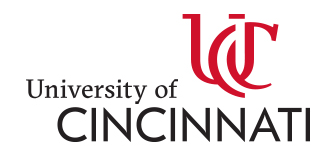

### Demo

- Continue the demo from last week add in
	- Mathematic operations
	- Rotation Cipher
	- Xor
	- Structures

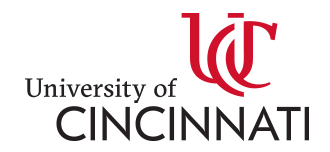

# Dynamic Analysis

• **Dynamic malware analysis**: Dynamic or Behavioral analysis is performed by observing the behavior of the malware while it is actually running on a host system. This form of analysis is often performed in a [sandbox environment](https://en.wikipedia.org/wiki/Sandbox_(computer_security)) to prevent the malware from actually infecting production systems; many such sandboxes are virtual systems that can easily be rolled back to a clean state after the analysis is complete. The malware may also be debugged while running using a [debugger](https://en.wikipedia.org/wiki/Debugging_tool) such as [GDB](https://en.wikipedia.org/wiki/GNU_Debugger) or [WinDbg](https://en.wikipedia.org/wiki/WinDbg) to watch the behavior and effects on the host system of the malware step by step while its instructions are being processed. Modern malware can exhibit a wide variety of evasive techniques designed to defeat dynamic analysis including testing for virtual environments or active debuggers, delaying execution of malicious payloads, or requiring some form of interactive user input <sup>[\[4\]](https://en.wikipedia.org/wiki/Malware_analysis)</sup>. [WIKI](https://en.wikipedia.org/wiki/Malware_analysis)

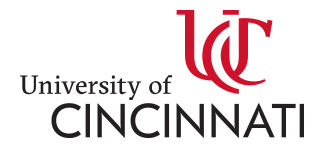

# Dynamic Tools

- Sandboxing
- Microsoft SysInternals
- X64debug
- Ollydbg
- Windbg
- Volatility
- Regedit

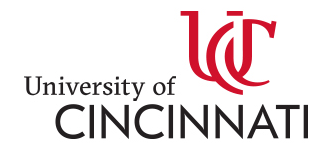

## Sandboxing

- Cuckoo Sandbox
- VirusTotal
- Hybrid Analysis
- JoeSandbox

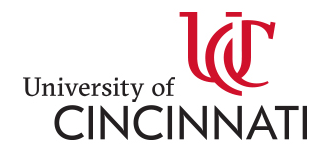

### Dynamic Demo

- TrickBot
	- Show procexp, procmon,
	- TcpDump

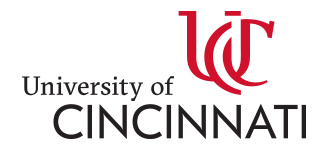